## IT STARTED WITH:

1

- •I was doing a project at Solcon (Dutch ISP)
	- Deploying IPv6 for FttH customers
	- Static /56 prefix per connection
	- Provisioning to CPE with IPv6 DHCP-PD
	- Connections identified by Remote-ID (RFC 4649)

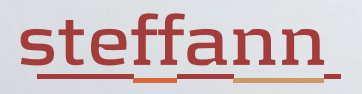

## LOOKING FOR A DHCPV6 SERVER

- Existing DHCPv6 servers good at "Dynamic"
	- But we just want static prefixes per remote-id
	- Work-arounds to do this are ugly and error prone
- Maturity and stability not as good as we hoped
	- You don't want your DHCP server to commit suicide when encountering something it doesn't expect
- •Not very flexible (same problems as Ron)

## steffann

## THE RESULT: DHCPKIT

- •DHCPv6 server and library for Python 3.4+
- •Server doesn't have much hard-coded behaviour
	- Just the mandatory stuff, everything else can be configured
- •Very easy to write additional plug-ins
	- Integration with your provisioning system
	- Debugging tools, looking glass, identifying clients etc.

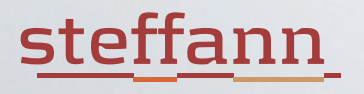